# Welcome to WordMogul!

### 2024-01-08T16:28:38Z

#### Abstract

This is your first post. Edit or delete it, then start writing!

This is your first post. Edit or delete it, then start writing!

The content of your post goes here. You can use Markdown to format your text.

# This is a heading

# This is a sub-heading

# This is a sub-sub-heading

You can use **bold** or *italic* text.

You can use links.

You can use lists: - Item 1 - Item 2 - Item 3

You can use blockquotes: > This is a blockquote

You can use code blocks:

This is a code block

You can use images: This is an image

You can use tables: | Column 1 | Column 2 | | —— | —— | | Item 1 | Item 2 |

| Item 3 | Item 4 |

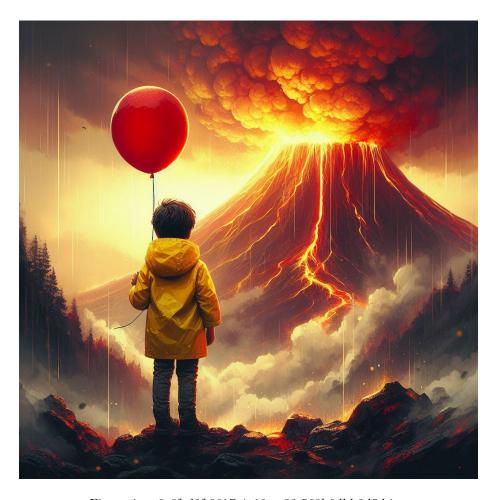

Figure 1: \_6e6fed3f-3817-4a18-ae33-560b6dbb8d5d.jpg